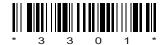

## C09-IT-303

## 3301

# BOARD DIPLOMA EXAMINATION, (C-09) MARCH/APRIL—2014 DIT—THIRD SEMESTER EXAMINATION

### MULTIMEDIA BASICS

Time: 3 hours [ Total Marks: 80

PART—A

3×10=30

**Instructions**: (1) Answer **all** questions.

- (2) Each question carries three marks.
- (3) Answers should be brief and straight to the point and shall not exceed *five* simple sentences.
- 1. What are multimedia and hypermedia?
- 2. What are linear quantization and non-linear quantization?
- **3.** List the all tools in toolbox.
- **4.** Explain resizing of photo in Photoshop.
- **5.** List filters in Photoshop.
- **6.** What are the differences between dialog boxes and panels?
- 7. How to draw orals and straight lines in a flash?

- 8. Explain time line in a flash.
- 9. Give the structure of basic HTML page.
- 10. How to change font size and font color in a Web page?

#### PART—B

10×5=50

Instructions: (1) Answer any five questions.

- (2) Each question carries ten marks.
- (3) Answers should be comprehensive and the criterion for valuation is the content but not the length of the answer.
- 11. Explain any five image file formats.
- **12.** Explain layers in Photoshop.
- 13. How to select large areas in Photoshop?
- 14. Explain color models in Photoshop.
- **15.** How to add sounds to the flash movies?
- **16.** How to create a simple animation in a flash?
- 17. Explain formatting and linking Web page.
- 18. Create a user registration form by using HTML tags.

\* \* \*